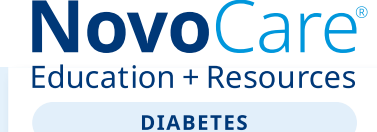

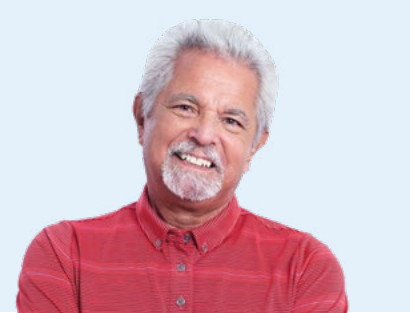

**ارتفاع الجلوكوز في الدم** )**فرط سكر الدم**(

هناك الكثير من الأشياء التي يمكنك القيام بها للمساعدة في الحفاظ على صحتك بينما تكون مصابًا بمرض السكر ي.

يُطلق على ارتفاع الجلوكوز في الدم (سكر الدم) أيضًا فرط سكر الدم، والذي يحدث عندما يكون هناك مستويات عالية من الجلوكوز في دمك. بمرور الوقت، يمكن أن يسبب ارتفاع الجلوكوز في الدم مشكالت صحية خطيرة.

## **األسباب**

يمكن أن يحدث ارتفاع الجلوكوز في الدم إذا كنت: • ّ تفوت جرعة من األنسولين أو أدوية مرض السكري األخرى • تأكل بشكل مختلف أو أكثر مما هو مخطط له • كنت أقل ً نشاطا من المعتاد • كنت ً مريضا أو تعاني من ضغوط نفسية يمكن أن يحدث ارتفاع الجلوكوز في الدم ً أيضا مع تغير حالة مرض السكري لديك بمرور الوقت.

## **العالمات واألعراض**

إليك ما قد يحدث عندما يرتفع الجلوكوز في الدم لديك:

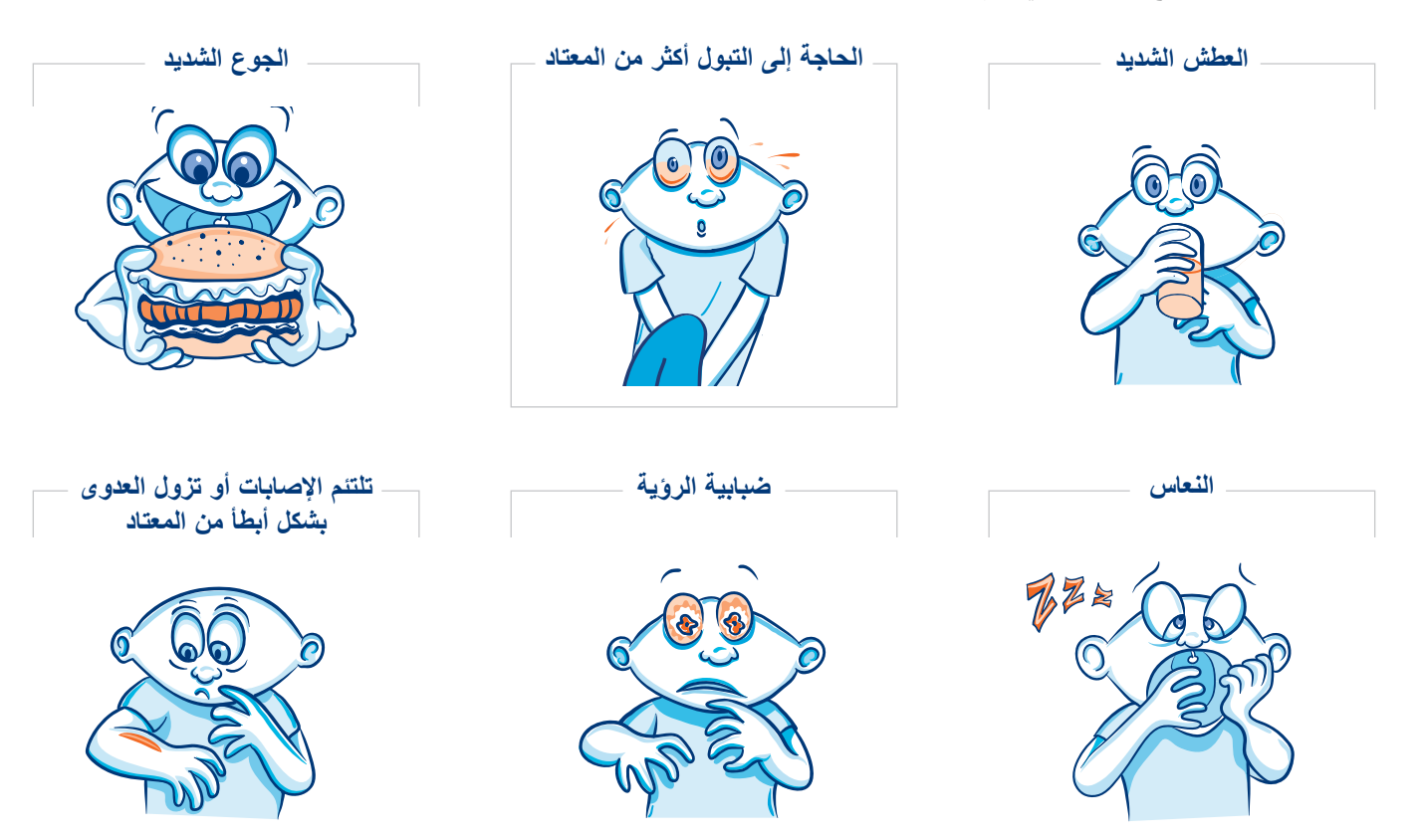

أو قد ال تظهر عليك أعراض على اإلطالق.

**ارتفاع الجلوكوز في الدم** )**فرط سكر الدم**(

## **ماذا تفعل حيال ارتفاع الجلوكوز في الدم**

تتمثل أفضل طريقة لتجنب ارتفاع الجلوكوز في الدم في اتباع خطتك لرعاية مرض السكري:

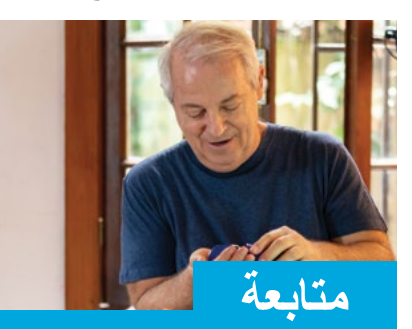

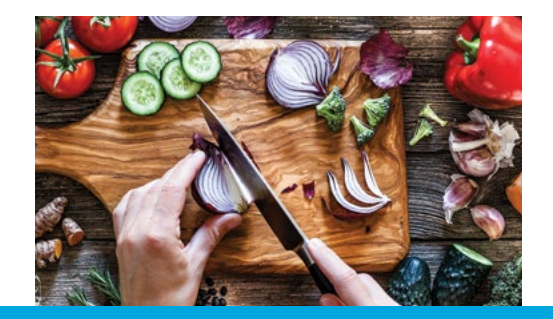

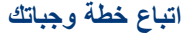

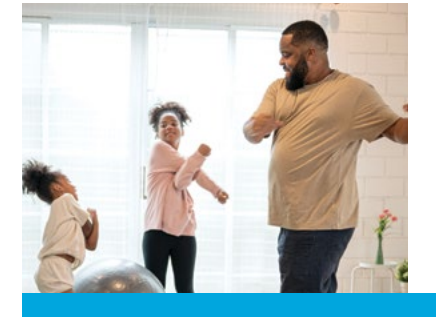

**أخذ أدويتك حسب التعليمات اتباع خطة وجباتك اتباع خطتك للنشاط البدني**

اتصل بفريق رعاية مرضى السكري المتابع لك إذا كان الجلوكوز في الدم لديك أعلى من المستويات المستهدفة لك لمدة 3 أيام دون أن تكون تعرف سبب ذلك.

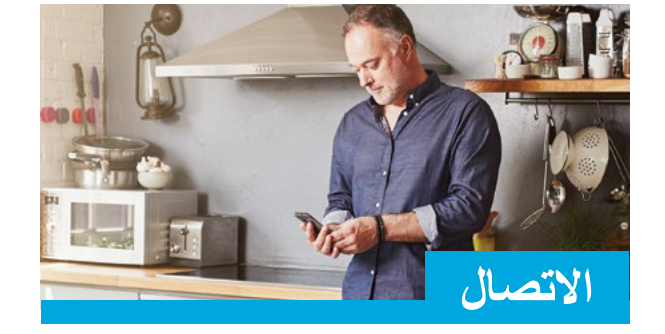

تتمثل أفضل طريقة لمعرفة ما إذا كان لديك ارتفاع الجلوكوز في الدم في فحص الجلوكوز في الدم لديك بانتظام، وفقًا لتعليمات الطبيب.

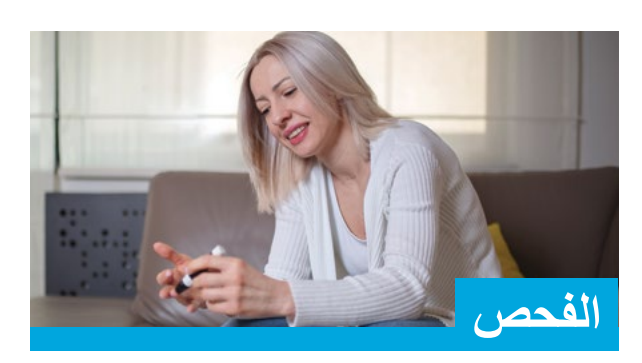

تفضل بزيارة الموقع اإللكتروني **[com.NovoCare.www](https://diabeteseducation.novocare.com/resources.html)** للحصول على موارد إضافية ومعلومات مّفيدة! وجّه كاميرا هاتفك الذكي إلى رمز الاستجابة السريعة للوصول السريع إلى الموقع اإللكتروني على هاتفك.

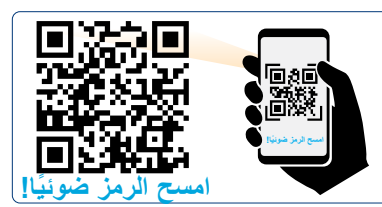

تمنح شركة .Inc Nordisk Novo اإلذن بإعادة إنتاج هذا الجزء لألغراض التعليمية غير الربحية فقط بشرط الحفاظ على الجزء بتنسيقه األصلي وعرض إشعار حقوق الطبع والنشر. تحتفظ شركة .Inc Nordisk Novo بالحق في إلغاء هذا اإلذن في أي وقت.

إن RNovoCare هي عالمة تجارية مسجلة لشركة S/A Nordisk Novo.

إن Nordisk Novo هي عالمة تجارية مسجلة لشركة S/A Nordisk Novo.

© حقوق الطبع والنشر لعام 2022 لصالح Nordisk Novo ُطبع في أمريكا 00073PAT22US نوفمبر 2022

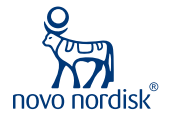